Подготовила **Маркова Т. В.** учитель информатики МБОУ СОШ №40 г. Кирова

# **Двумерный массив -**

- это массив, положение элементов в котором описывается двумя индексами.

Их представляют в виде прямоугольной таблицы.

# Например: дан массив А(2,3)

$$
\begin{pmatrix} 1 & 3 & 4 \ -7 & 8 & -7 \end{pmatrix}
$$

Элементы массива:  $A[1,1]=1$  $A[2,1]=-7$  $A[1,2]=3$  $A[2,2]=8$  $A[1,3]=4$  $A[2,3]=-7$ 

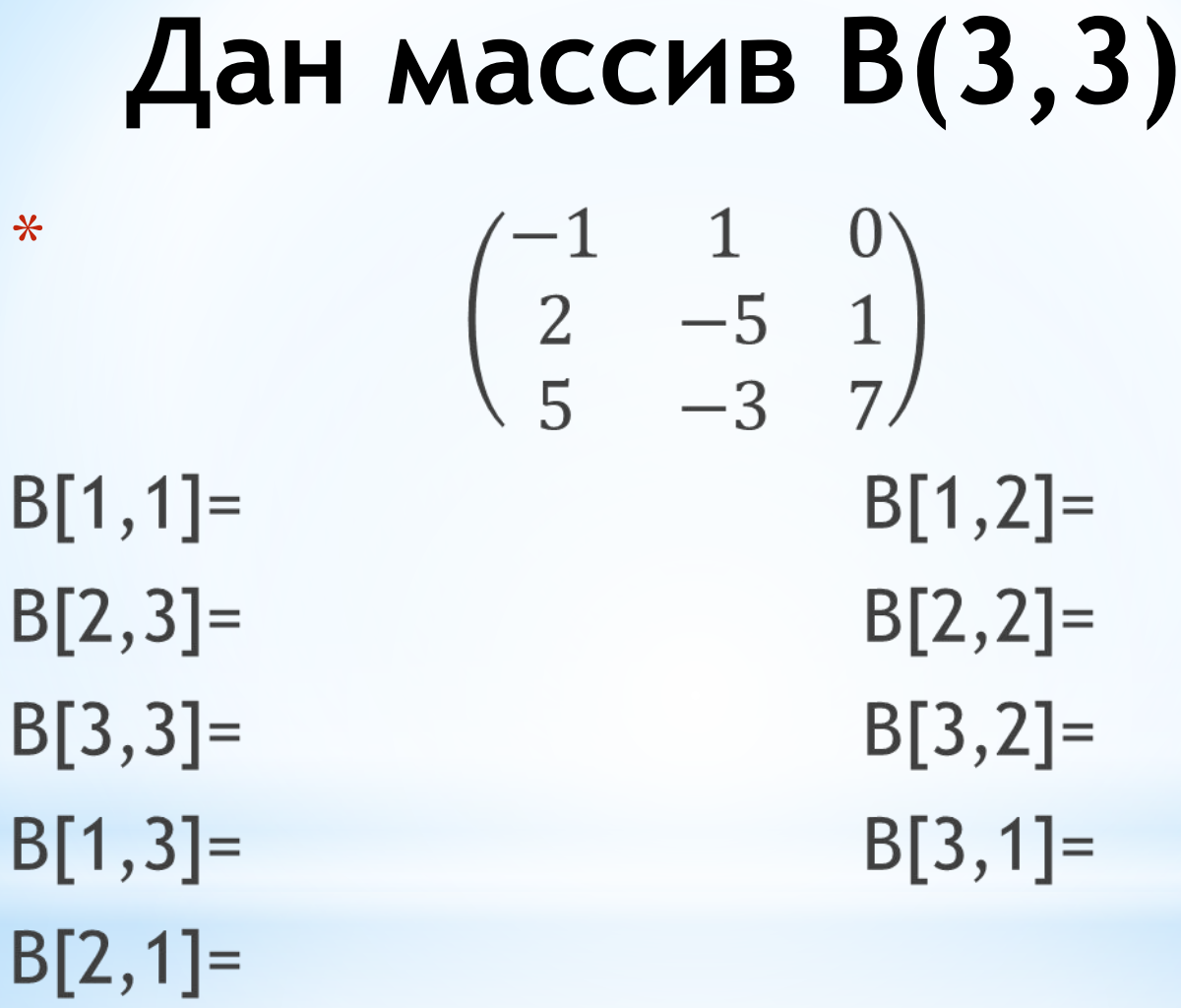

## Описание массива:

const  $n=2$ ;  $m=3$ ; type dv\_mas=array[1..n,1..m] of integer; var a: dv\_mas;

#### Процедуры ввода массива. Ввод массива с клавиатуры

```
Procedure Init1 (var a:dv_mas);
var i, j: integer;
begin
for i:=1 to n do
for j:=1 to m do
begin
write ('a[', i, ', ', j, ']=');readln (a[i,j]);
end;
end;
```
## **Генератор случайных чисел**

Если a[i,j]Є[x,y], то **a[i,j]:=x+random(y-x+1)** Например:

Если a[i,j]Є[-10,10], то **a[i,j]:=-10+random(21)** Если a[i,j]Є[-50,50], то **a[i,j]:=-50+random(101)** Если a[i,j]Є[-2,10], то **a[i,j]:=???** Если a[i,j]Є[5,100], то **a[i,j]:=???** Если a[i,j]Є[0,60], то **a[i,j]:=???**

### Ввод массива с использованием генератора случайных чисел

```
Procedure Init2 (var a:dv_mas);
var i, j: integer;
begin
randomize;
for i:=1 to n do
for j := 1 to m do
[a[i,j]: = -50+random(101); (менять в зависимости от промежутка)
end;
```
## **Процедура вывода массива**

```
Procedure Print (a:dv_mas);
var i,j:integer;
begin
for i:=1 to n do
begin
for j:=1 to m do write (a[i,j]:5);
writeln;
end;
end;
```
## **Задание:**

Ввести и вывести на экран два двумерных массива. Массив **A(4,5)** ввести с клавиатуры, а массив **B(4,5)** с использованием генератора случайных чисел. Элементы массива **В(4,5)** принадлежат промежутку [-30,30]